# آموزش ثبت نام در بروکر الیت فارکس ️☣گام های افتتاح حساب در الیت فایننس

[صفحه](https://binaryoptionstradeonline.com/) اصلی - بروکر لایت [فارکس](https://binaryoptionstradeonline.com/category/forex-brokers/liteforex-broker/) - **آ@**آموزش ثبت نام در بروکر لایت فارکس �ﮕگام های افتتاح حساب در لایت فایننس

00:54 08/04/2023 - امین [مرادی](https://binaryoptionstradeonline.com/author/moradi/)

# <span id="page-0-0"></span>نحوه ثبت نام لایت فارکس – نحوه ثبت نام در بروکر<del>)</del> الیت فایننس

**ثیت نام در الیت فایننس**، به راحتی قابل انجام است. برای تست پلتفرم در **حالت دمو**، نیازی به تکمیل پروفایل در **بروکر الیت [فارکس](https://binaryoptionstradeonline.com/lite-finance/)** نیست، اما اگر میخواهید اطالعات مربوط به معامالت را ذخیره کنید، بهتر است ثبت نام کنید.

سیستم معامالت اجتماعی رانیز، می توان در حساب دمو بدون ثبت نام نیز تست کرد. حساب سنت، با توجه به حداقل **شارژ \$10 و واریز 1,000 سنت به جای ،\$10** به تریدهای تازه کار، امکان می دهد با پول واقعی کم، تریدرهای خود را شروع کنند.

موارد زیر را آموزش می دهیم توسط تیم معامالت باینری آپشن برای **ثبت نام الیت فارکس:**

- 
- 
- 
- آموزش ثبت نام در لایت فایننس<br>• پنل کاربری لایت فارکس<br>• آموزش تنظیمات کپی تریدینگ<br>• توصیه کارشناسان درباره افتتاح حساب در لایت فارکس

افتتاح حساب در بروکر الیت [فایننس](https://binaryoptionstradeonline.com/h-liteforex/)

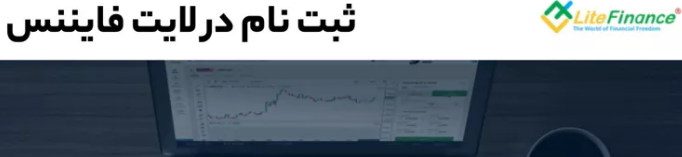

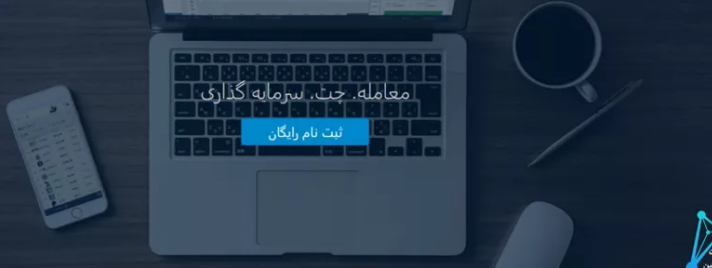

ثبت نام الیت فارکس

### ️✔مشخصات حساب در الیت فارکس

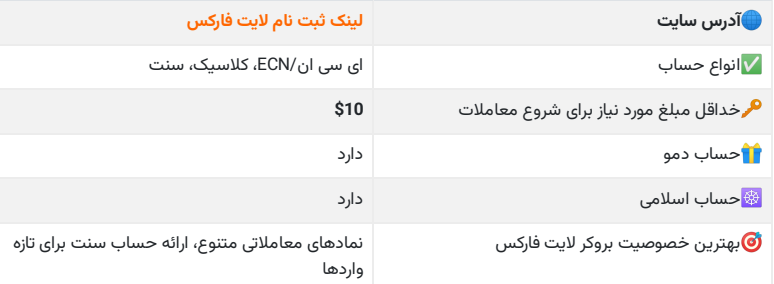

### **عناوین مطلب**

- + 1. \* تحوه ثبت نام لایت فارکس نحوه ثبت نام در بروکر لایت<br>فایننس
	-
	- + 2. <mark>‰</mark>آموزش ثبت نام در لایت فارکس<br>+ 3. <del>∛{</del> کابین شخصی لایت فارکس<br>+ 4. ©[تنظیمات](#page-4-0) کپی ترید در پروفایل لایت فارکس
		-
- 5. ﴿ جمع بندی [متخصصان](#page-6-0) معاملات باینری آپشن درباره ثبت نام در<br>لایت فارکس

#### **مطالب مرتبط**

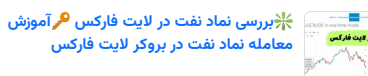

- 
- ️☣**تغییر کد UID در الیت [فارکس](https://binaryoptionstradeonline.com/litefinance-uid-code/) مراحل تغییر کد معرف در الیت فارکس** 16ساعت قبل

### سستان 3 روز قبل

️⭐**آدرس بدون فیلتر الیت [فارکس](https://binaryoptionstradeonline.com/litefinance-free-website/)** ️☣**الیت فایننس بدون فیلتر**

5 روز قبل

**نحوه معامله نماد داوجونز در الیت [فارکس](https://binaryoptionstradeonline.com/liteforex-dowjones/) نماد داو جونز در الیت فارکس چیست؟**

3 هفته قبل

### **جدیدترین ها**

.<br>شت در لایت فارکس

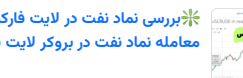

**معامله نماد نفت در بروکر الیت [فارکس](https://binaryoptionstradeonline.com/liteforex-oil-trade/)** ️❇**بررسی نماد نفت در الیت فارکس آموزش**

16 ساعت قبل

️⭐**معرفی نماد نفت در آلپاری نحوه [معامله](https://binaryoptionstradeonline.com/alpari-oil-trade/) نفت در بروکر آلپاری**

️☣**تغییر کد UID در الیت [فارکس](https://binaryoptionstradeonline.com/litefinance-uid-code/) مراحل تغییر کد معرف در الیت فارکس** <sup>2</sup> روز قبل

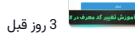

**نماد نفت جهانی در فارکس نماد [معامالتی](https://binaryoptionstradeonline.com/oil-in-forex/) نفت در فارکس معرفی**

4 روز قبل

️❇**آموزش [ماشین](https://binaryoptionstradeonline.com/windsor-calculator/) حساب ویندزور** ️⭐**معرفی انواع ماشین حساب ویندزور**

4 روز قبل

# ️⚛آموزش ثبت نام در الیت فارکس

<span id="page-1-0"></span>شما می توانید به راحتی و در دو مرحله، حساب خود را در الیت فایننس، افتتاح نمایید.

- گام اول، ورود به سایت و بخش ثبت نام؛
	- گام دوم، تکمیل فرم ثبت نام.

# 1 گام #1: ورود به وب سایت لایت فارکس

در ابتدا، وارد **سایت الیت [فارکس](https://my.litefinance.org/fa/trading?uid=2078094225&cid=189539&language_save=true&openPopup=%2Ffa%2Fregistration%2Fpopup%3FreturnUrl%3D%252Ffa%252Ftrading%253Fuid%253D2078094225%2526cid%253D189539%2526language_save%253Dtrue)** شوید. سپس، بر روی دکمه **"ثبت نام"** در گوشه سمت راست باالی صفحه اصلی سایت کلیک کنید.

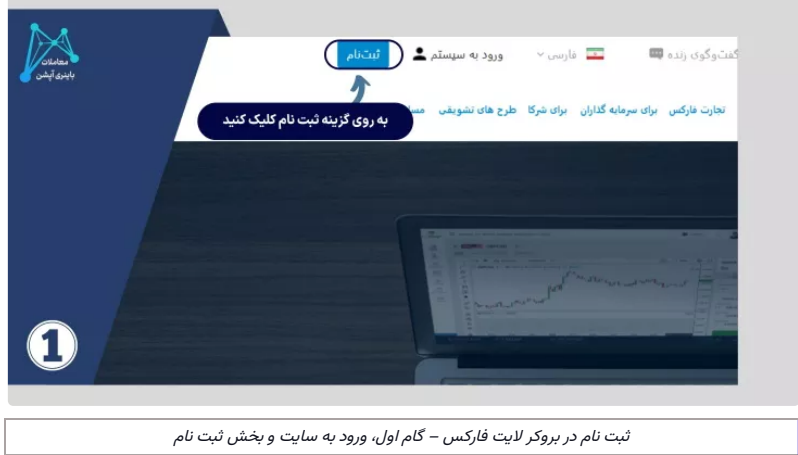

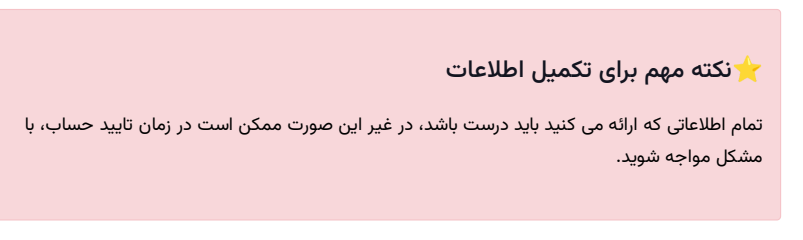

# <mark>2</mark> گام #2: وارد کردن اطلاعات اولیه

شما باید **"نام کامل، شماره تلفن، آدرس ایمیل، ارز حساب معامالتی و رمز عبور"** خود را وارد کنید. شما می توانید اطالعات را به هر زبانی ]فارسی یا انگلیسی[ پر کنید.

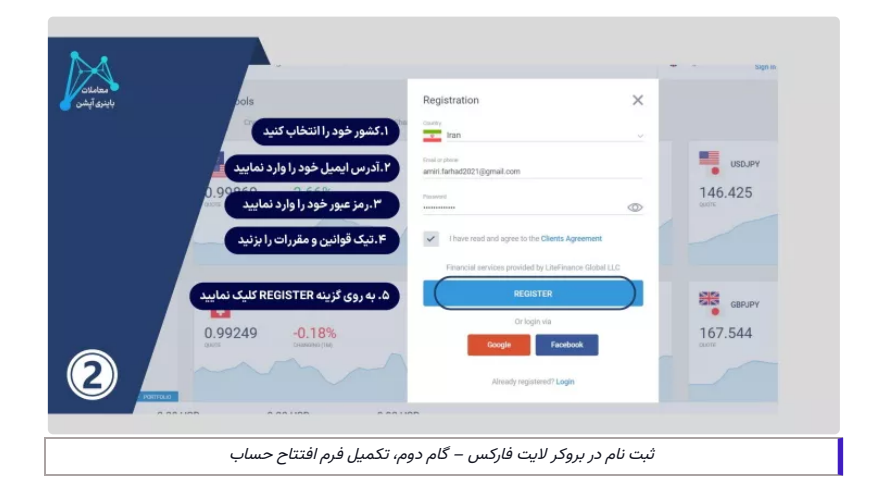

حال که ثبت نام تمام شد، قبل از شروع به کار و شارژ حساب الیت فارکس، نسبت به **احراز هویت در بروکر**، اقدام نمایید.

افتتاح حساب در بروکر الیت [فایننس](https://binaryoptionstradeonline.com/h-liteforex/)

# ️❇کابین شخصی الیت فارکس

<span id="page-2-0"></span>پس از ورود به الیت فارکس، می بینید که این کارگزار؛ وب سایت پیچیده ای ندارد. بنابراین فقط در چند دقیقه نحوه کار با آن را یاد می گیرید. در زیر، بحش های مختلف پنل کاربری را باهم مرور می کنیم.

# قسمت پروفایل

در این قسمت با کلیک بر روی گزینه **»پروفایل«**، اطالعات شخصی خود را تکمیل نمایید.

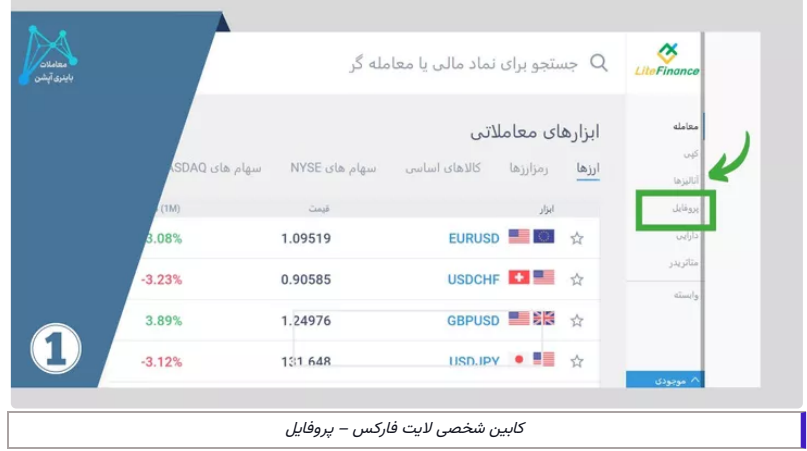

# <mark>2</mark> گفتگوی زنده

در گوشه باال سمت چپ سایت می توانید با تیم پشتیبانی چت کنید. هر گونه مشکل یا سوالی در مورد **"معامله، تایید اکانت، شارژ و برداشت و موارد دیگر"** را از آنهابپرسید.

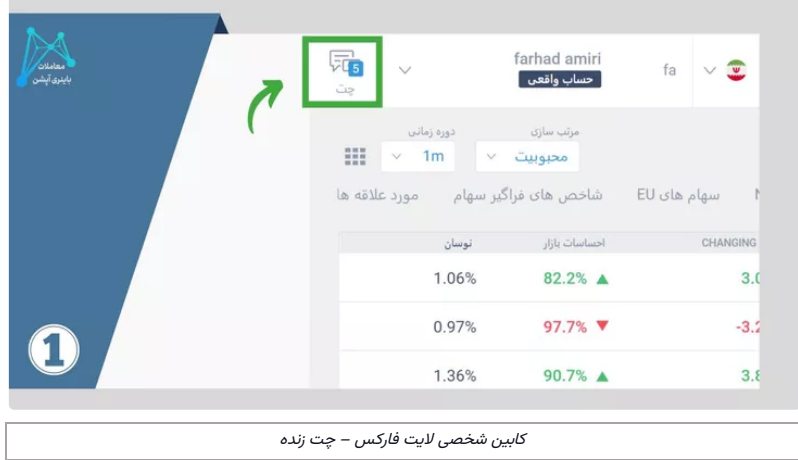

# افتتاح حساب واقعی**s**

در کنار آیکون **پشتیبانی**، تنها با کلیک بر روی نام خود، می توانید حساب دمو یا واقعی را انتخاب کنید. در **حساب دمو**، با کلیک بر روی سپرده، موجودی حساب معامالتی شما به **صورت مجازی و رایگان** افزایش می یابد.

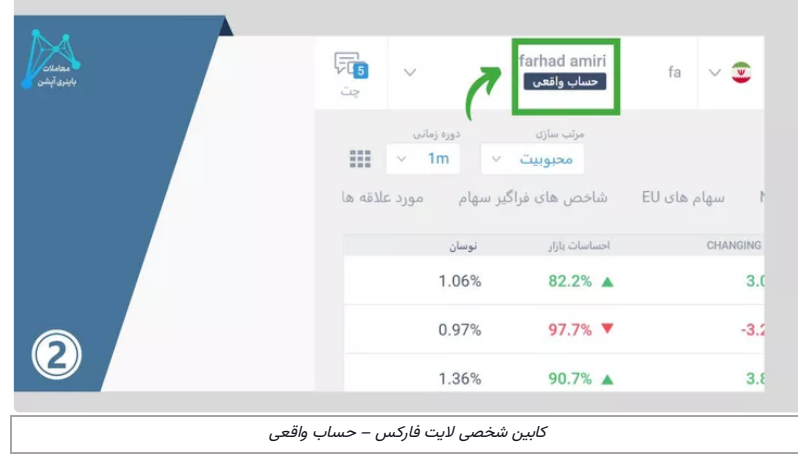

# نغییر زبان سایت<mark>4</mark>

از قسمت کنار نام خود، می توانید زبان مورد استفاده را تغییر دهید. کارگزار الیت فارکس، خدمات خود را به **بیش از 20 زبان،** به مشتریان ارائه می دهد.

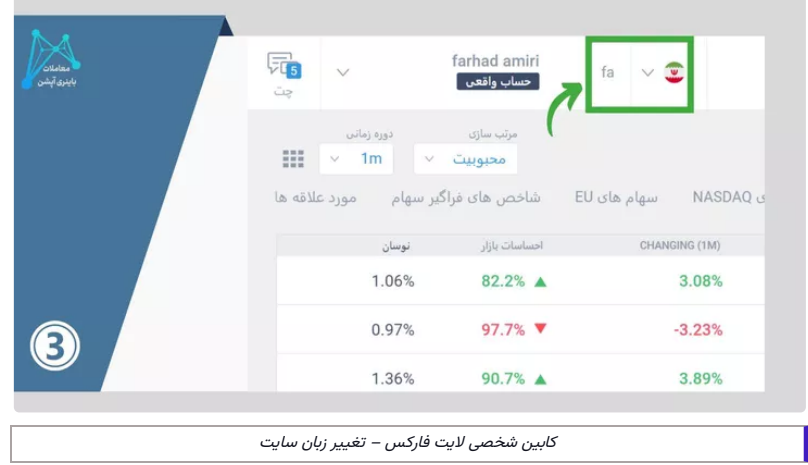

# نمادهای معاملاتی**D**

در نوار سمت چپ بروکر الیت فارکس، روی نماد اول با نام **»معامله«** کلیک کنید. در اینبخش به اظالعات تمام **"جفت ارزها، فلزات، ارزهای دیجیتال، شاخص ها و سهام"** برای معامله دسترسی پیدا کنید.

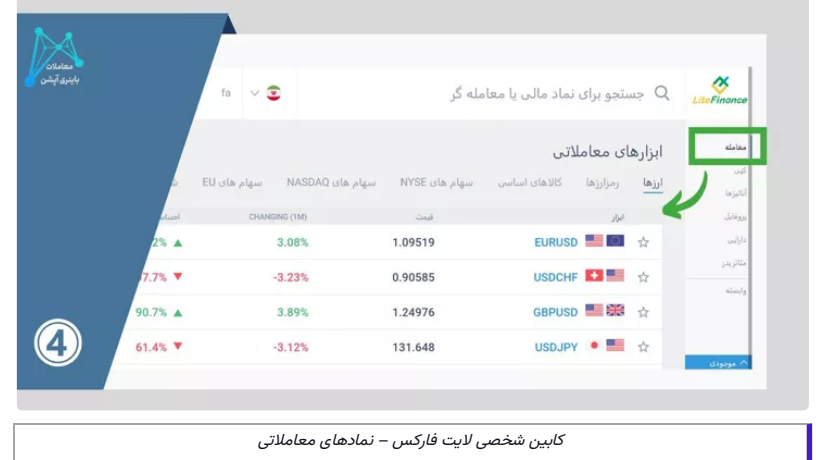

با کلیک بر روی قسمت کپی در زیر نماد معامالتی، می توانید استراتژی های سودآور سایر تریدرها را پیدا کرده و به صورت خودکار، بر روی حساب خود، معامالت آنها را کپی نمایید.

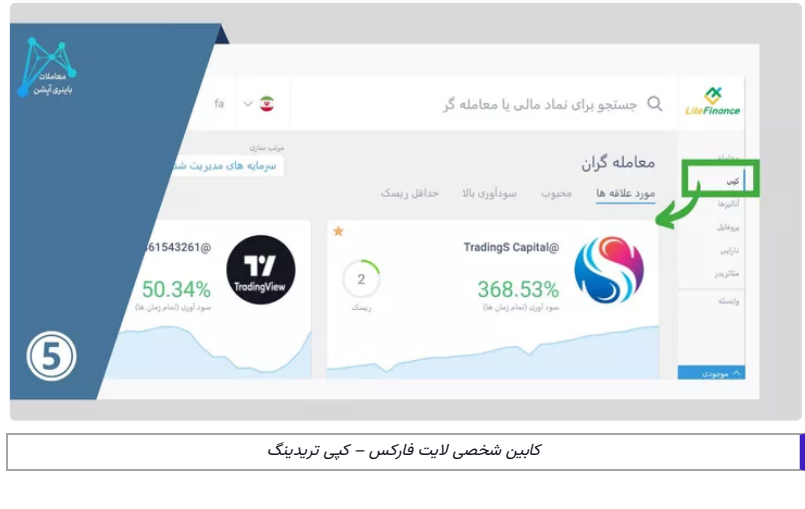

افتتاح حساب در بروکر الیت [فایننس](https://binaryoptionstradeonline.com/h-liteforex/)

# تنظیمات کپی ترید در پروفایل لایت فارکس**@**

<span id="page-4-0"></span>بکی دیگر از امکانات به روز الیت فایننس، کپی تریدینگ می باشد. شما می توانید اطالعاتی که تمایل دارید در این بخش نمایش داده شوند را، به دلخواه خود؛ ادیت کنید.

بدین منظور، کافیست مراحل زیر را انجام دهید.

- .1 مرحله اول، ورود به بخش "پروفایل"؛
- .2 مرحله دوم، بررسی میزان ماهیانه سود تریدها؛
- .3 مرحله سوم، نوشتم مطلب درباره خودتان؛
- .4 مرحله چهارم، در دسترس قرار دادن امکان کپی ترید.

## 1 مرحله #1: کلیک روی منوی «پروفایل»

از پنل سمت چپ به قسمت **«پروفایل»** بروید.

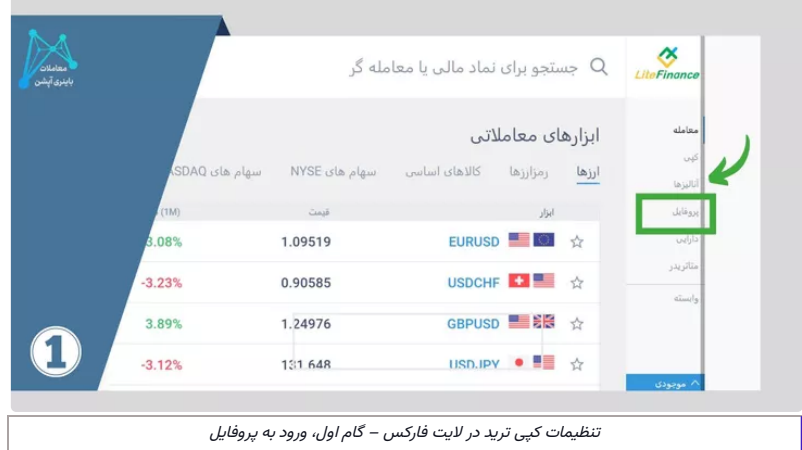

### <mark>2 </mark>مرحله #2: مشاهده تاریخچه سودها

در تب **"درباره من )me about ")**می توانید سابقه سود خود در ماه های محتلف را به صورت نمودار میله ای مشاهده کنید.

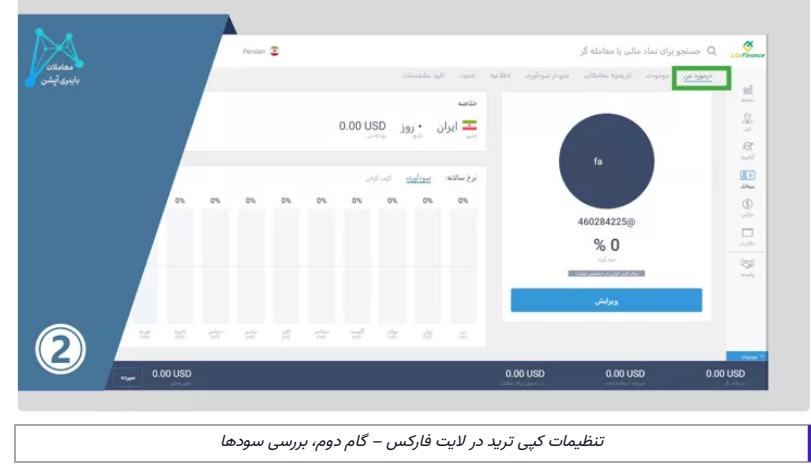

# <mark>3</mark> مرحله #3: درج مطلب درباره خود

با کلیک بر روی دکمه **»ویرایش«**، می توانید حداکثر 500 کلمه در مورد خود ]شامل تجربیات درترید، میزان موفقیت، استراتژی های معامله و ...[ بنویسید ویک عکس از خود آپلود کنید.

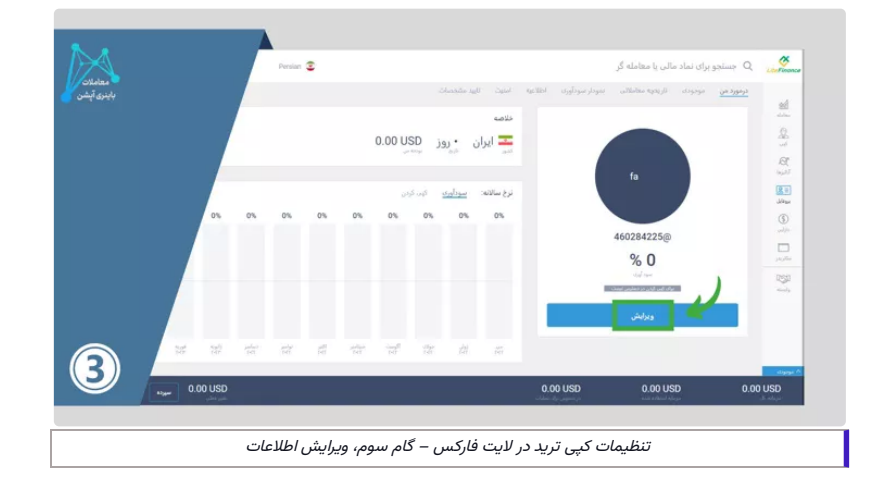

# 4 مرحله #4: فعال کردن امکان کپی ترید

اگر ترید کپی در دسترس را فعال کنید، دیگران می توانند استراتژی های شما را برای معامله کپی کنند. بدین ترتیب، شما می توانید در سود آنها،شریک شوید و از این طریق، کسب سود نمایید.

همچنین می توانید نام ونام خانوادگی خود را برای جلب اعتماد بیشتر سرمایه گذاران نمایش دهید. عالوه بر این، در این قسمت می توانید درصد سود حاصل از ترید کپی رانیز؛ مشخص کنید.

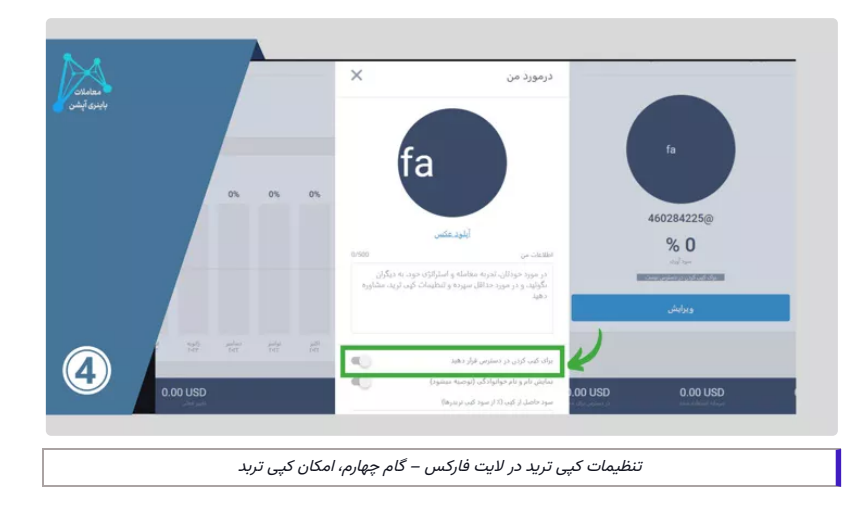

#### ️☣نکته درباره اشتراک معامالت

اگر به دیگران اجازه می دهید که بتوانند استراتژیهای معامالتی شما را کپی کنند، الیت فارکس به شما **لینک مخصوص** میدهد که میتوانید آن را با دیگران به اشتراک بگذارید.

# <span id="page-6-0"></span>جمع بندی متخصصان معامالت باینری آپشن درباره ثبت نام در الیت فارکس

بروکر الیت فایننس، یکی از بهترین بروکرهای فعال حال حاضر در ایران می باشد. مراحل ثبت نام در این بروکر بسیار ساده است. شما به راحتی و به زبان فارسی، می توانید همه فعالیت های خود را در بروکر انجام دهید.

ضمن اینکه پشتیبانی فارسی زبان بروکر، در هر زمان که نیاز دارید، پاسحگوی شما می باشد. در ضمن می توانید با توجه به اینکه پشتیبانی لایت فارکس در 5 روز هفته فعالیت می کند، در هفت روز هفته با کارشناسان ما از طریق **[پشتیبانی](https://t.me/FX_Support724) تلگرام**، در تماس باشید.

## سواالت متداول

چگونه می توانم در بونوس 100 درصدی لایت فارکس را دریافت کنم؟

️✔شما به سادگی می توانید با افتتاح حساب حقیقی دربروکر الیت فارکس ازطریق **لینک ثبت نام الیت [فارکس](https://binaryoptionstradeonline.com/go-liteforex/)** و پس از انجام اولین شارژ، بونوس خود را دریافت نمایید.

#### آیا محدودیتی در افتتاح انواع حساب در بروکر لایت فارکس وجود دارد؟

️✔**خیر،** شما می توانید حساب های مختلف دربروکر الیت فایننس داشته باشید. حساب های الیت فارکس عبارتند از:

- حساب کالسیک
- حساب سنتی
- حساب ای سی ان/ECN

### ❓چگونه می توانم با پشتیبانی فارسی زبان در ارتباط باشم؟

️✔شما ازطریق پشتیبانی تلگرام، با کارشناسان مابه زبان فارسی در ارتباط بوده و تمامی سواالت خود و مشکالت احتمالی را ازطریق آنها مرتفع کنید.

#### ❓آیا می توانم بدون احراز هویت، اقدام به شروع کار با حساب کاربری الیت فارکس کنم؟

️✔**بله،** می توانید تأیید مدارک خود را به تعویق بیندازید. عملکردهای پلتفرم همچنان در دسترس خواهند بود. اما شخصا نظم را در همه چیز ترجیح می دهم.

#### آیا برای احزار هویت، نیاز به ترجمه مدارک هست؟  $\bm{\mathcal{P}}$

️✔**خیر،** شما می توانید با ارسال اسکن مدارک خود با زبان فارسی، حساب خود را تایید نمایید.

#### کدام حساب برای شروع ترید در بروکر لایت فایننس، بهتر است؟

️✔اگر مبتدی هستید، بهترین حساب برای شما، **حساب سنتی** هست. مینیمم واریز به این حساب، **\$10** هست.

### نظرها (5)

#### **مرادی 2023-05-12 9:24 ب.ظ**

سالم. شب خوش. چطور می تونم با پشتیبان های فارسی زبان الیت فایننس صحبت کنم؟

**[پاسخ](https://binaryoptionstradeonline.com/liteforex-registration/?replytocom=92#respond)**

#### **ایلیا 2023-06-06 10:20 ب.ظ**

من فکر می کردم برای ثبت نام بروکر الیت فارکس نیاز به ترجمه مدارک بر ای تایید آدرس و احزار هویت داره ولی خوشبختانه فارسی رو قبول میکنه.

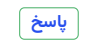

#### **عیسی 2023-06-06 10:24 ب.ظ**

من گزینه ترید کپی توی تب پروفایل رو فعال کردم. خیلی جالبه و هم سودآور. پیشنهاد میکنم تنظیمات کپی تریدینگ رو فعال کنید. **[پاسخ](https://binaryoptionstradeonline.com/liteforex-registration/?replytocom=136#respond)**

#### **رضا 2023-06-06 10:28 ب.ظ**

برای احراز آدرس محل سکونت یک مدرک شناسایی مثل قبض گاز یا برق یا آب رو میخواد، اگه خونه به نام خودم نباشه باید چی کار کنم؟ **[پاسخ](https://binaryoptionstradeonline.com/liteforex-registration/?replytocom=137#respond)**

#### **بهار 2023-06-06 10:33 ب.ظ**

برای ثبت نام الیت فارکس یا افتتاح حساب دمو الیت فارکس بهتره از فیلترشکن استفاده بشه؟ **[پاسخ](https://binaryoptionstradeonline.com/liteforex-registration/?replytocom=138#respond)**

### **درج نظر**

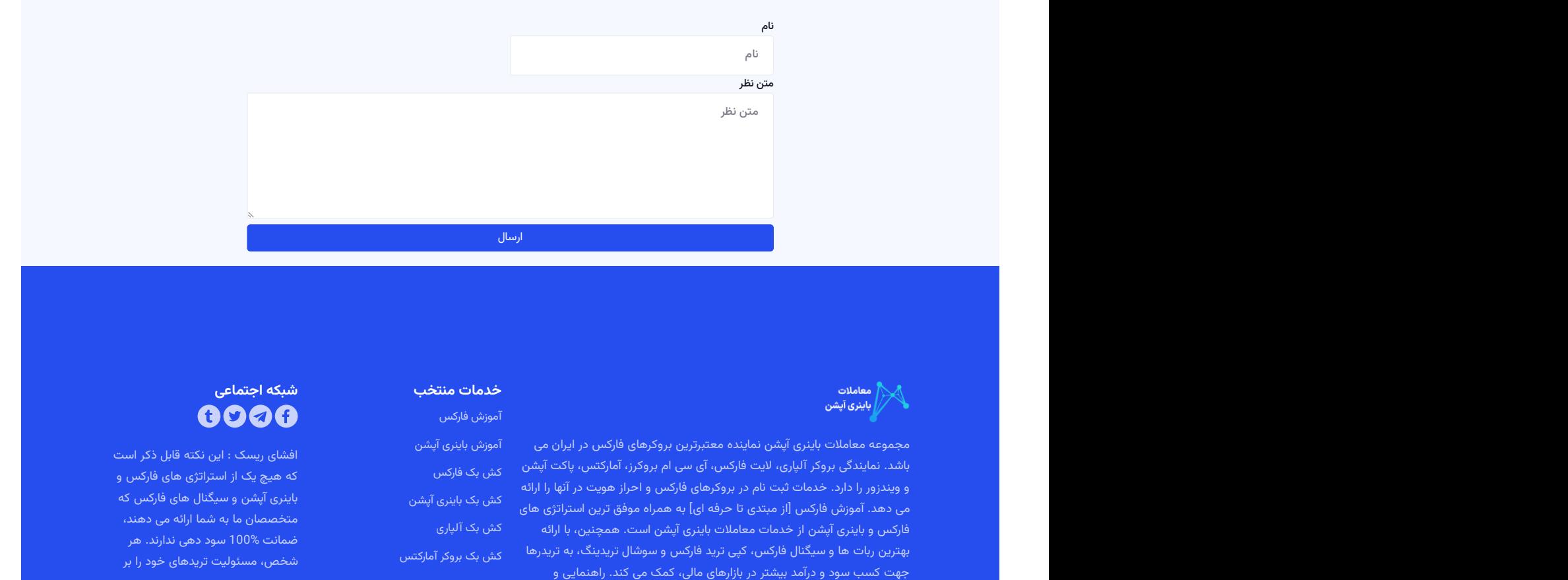

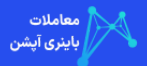

مجموعه معاملات باینری آپشن نماینده معتبرترین بروکرهای فارکس در ایران می — آموزش باینری آپشن<br>باشد. نمایندگی بروکر آلپاری، لایت فارکس، آی سی ام بروکرز، آمارکتس، پاکت آپشن — کش بک فارکس<br>و ویندزور را دارد. خدمات ثبت نام در بر باشد. نمایندگی بروکر آلپاری، لایت فارکس، آی سی ام بروکرز، آمارکتس، پاکت آپشن کش بک فارکس کشار می در استراتش کش<br>و ویندزور را دارد. خدمات ثبت نام در بروکرهای فارکس و احراز هویت در آنها را ارائه می بک باینی، آیشن و سالکتار ا آموزش فارکس<br>مجموعه معاملات باینری آپشن نماینده معتبرترین بروکرهای فارکس در ایران می در آموزش باینری آپشن استخدمات فارمنام ا<br>ویندزور را دارد. خدمات ثبت نام در بروکرهای فارکس و ا[ح](https://binaryoptionstradeonline.com/forex-training/)راز هویت در آنها را ارائه در کش بک فارکس و ا دهداد استراتش استراتژی آمودهای استراتژی بروکرهای فارکس استراتژی فارکس استراتژی و این مبتدی تا حرفه این مبتدی ا<br>مجموعه معاملات باینری آپشن نماینده معتبرترین بروکرهای فارکس در ایران می الموزش باینری آپشن<br>باشد. نمایندگی بروک ارسال<br>ف**ذمات منتخلات التحالية الشرق آپشن از خدمات منتخب**<br>مجموعه معاملات باينری آپشن نماينده معتبرترين بروكرهای فاركس در ايران می<br>باینمند تمايندگی بروكر آلباری، لايت فارکس، آي سی ام بروكرن، آماركشس، باكت آپشن است. همچنین، افشای ریسک : این نکته قابل ذکر است<br>، آی سی ام بروکرز، آمارکتس، پاکت آپشن کش بک فارکس<br>رهای فارکس و احراز هویت در آنها را ارائه گذریدی توشن کشمید و است و توشن است و است و است و است و است و است و است<br>باینری آپشن است. همچنین، آموزش فارکس<br>ده معتبرترین بروکرهای فارکس در ایران می دا آموزش باینری آپشن<br>برکس، آی سی ام بروکرز، آمارکتس، پاکت آپشن دهش یک فارکس<br>بروکرهای فارکس و احراز هویت در آنها را ارائه دهش یک فارکس<br>بروکرهای فارکس که در از ایران ایران **خدمات منتخب**<br>**شبكه اجتماعی**<br>معتبرترین بروكرهای فاركس در ایران می آموزش باینری آپشن<br>به آی سی ام بروكرز، آماركتس، پاكت آپشن كش بك فاركس استراتش ما ارائه می دهند، استراتژی های فاركس و دهند، استرات<br>بكرهای فاركس و احراز هویت

### **خدمات منتخب شبکه اجتماعی**

اموزش فارکس<br>آموزش باینری آپشن<br>کش بک فارکس و سال افشای ریسک : این نکته قابل ذکر است<br>کش بک باینری آپشن استخدام الله علی الله علی فارکس که استخدام کشمی استخدام کشمی استخدام کشمی کشمی کشمی کشمی کشم<br>کش بک باینری آپشن استخدام ا اموزش باینری آپشن<br>کش بک فارکس<br>کش بک فارکس<br>کش بک باینری آپشن میسینی آپشن و سیگنال های فارکس که هست کش بک باینری آپشن و سیگنال های فارکس که استفاد کشن به<br>کش بک آلپاری استان می توانید کشن بک آلپاری آپشن و سیگنال های فارکس که رکس<br>ینری آپشن<br>پ<sub>ارک</sub> آپشن بر سیگنال های فارکس که استفاد و تاریخ فارکس که استفاده استخصصان ما به شما ارائه می دهند،<br>پاری استخصصان ما به شما ارائه می دهند،<br>وکر آمارکتس استفاد و تاریخ فارکس که به استفاد استفاد استفاد و تاریخ ی اپشن<br>متخصصان ما به شما ارائه می دهند،<br>کشمین شما ارائه می دهند،<br>ر آمارکتس استخصان مسئولیت تریدهای خود را بر استخصان به این مسئولیت تریدهای خود را بر استخ الپاری<br>ضمانت %100 سود دهی ندارند. هر<br>بروکر آمارکتس کش بک بروکر آمارکتس 100% سود <sup>د</sup>هی ندارند. هر

پیگیری واریز <sup>و</sup> برداشت در فارکس در سریعترین زمان <sup>و</sup> با کمترین هزینه؛ توسط " انجام می دهد. آموزش "تاپ" به تعداد الله الله عن الله عن الله عن الله عن الله عن الله عن الله عن الله عن الله عن الله عن الله عن ال<br>و الله عن الله عن الله عن الله عن الله عن الله عن الله عن الله عن الله عن الله عن الله عن الله عن الله عن الله صرافی های<br>نوعوا ستفاده و نصر الفاقی العالم الفاقی و الفاقی الفاقی الفاقی الفاقی الفاقی الفاقی الفاقی الفاقی الفاقی الفاق<br>در الفاقی الفاقی الفاقی الفاقی الفاقی الفاقی الفاقی الفاقی الفاقی الفاقی الفاقی الفاقی الفاقی الفاقی is a structure of the structure of the structure of the structure of the structure of the structure of the str<br>  $\frac{1}{2}$  in the structure of the structure of the structure of the structure of the stress of the stress of بیت که از یک وی از یک وی از یک وی از یک وی از یک وی از یک وی از یک وی از یک وی از یک وی از یک وی از یک وی از ی<br>با توسط معاملت به شما ارائه می شود. نحوه این باین با توسط معاملات به شما ارائه می شود. نحوه این با توسط معامل دانلود و نصب متاترین با توسط از متاترین با توسط از متاترین با توسط از متاترین با توسط از متاترین با توسط از مت<br>دانلود و استفاده از متاترین با توسط از متاترین با توسط از متاترین با توسط از متاترین با توسط از متاترین با توس رایگان دانلود برنامه سیگنال فارکس و خانی اطلاعات البتها و برنامه سیگنال در سایت است.<br>مجتمعات تکنین واردی اینچه سیگنال فارکس و تحلیل تکنیکال و بس گرفته و تحلیل تکنیکا و فاندامنت است.<br>مجتمعات فارکس و تحلیل تکنیکال در سایت ا معاملات است. تقویم التحادث باین باید است.<br>محصول معاملات است که در دسترس است.<br>در دسترس است.<br>در دسترس است.<br>در دسترس است. در دسترس است. تقویم التحادث با در دسترس است. تقویم التحادث و سی ترید. در دسترس است.<br>در دسترس است. در د مجموعه معامالت باینری آپشن ارائه می گردد. خدمات الله علیه الله علیه الله علیه الله علیه الله علیه الله علیه الله علیه الله علیه الله علیه الله علیه الله<br>الله علیه الله علیه الله علیه الله علیه الله علیه الله علیه الله علیه الله علیه الله علیه الله علیه الله علیه شیخ از ابزارهای است.<br>شکل از ابزارهای با ابزارهای این ابزارهای کاربراهی این ابزارهای کاربراهی این ابزارهای کاربراهای کاربراهای این ا<br>در این ابزارهای کشی از ابزارهای کشی از ابزارهای کشی از ابزارهای کشی از ابزارهای کشی این ا إن الله معناصر الله معناصر الله عليه الله عليه الله عليه الله عليه الله عليه الله عليه الله عليه الله عليه الس<br>ربات الله عليه الله عليه الله عليه الله عليه الله عليه الله عليه الله عليه الله عليه الله عليه الله عليه الله تابع قوانین و ضوابط کشور جمهوری اسالمی ایران می باشد.

پشتیبانی تلگرام

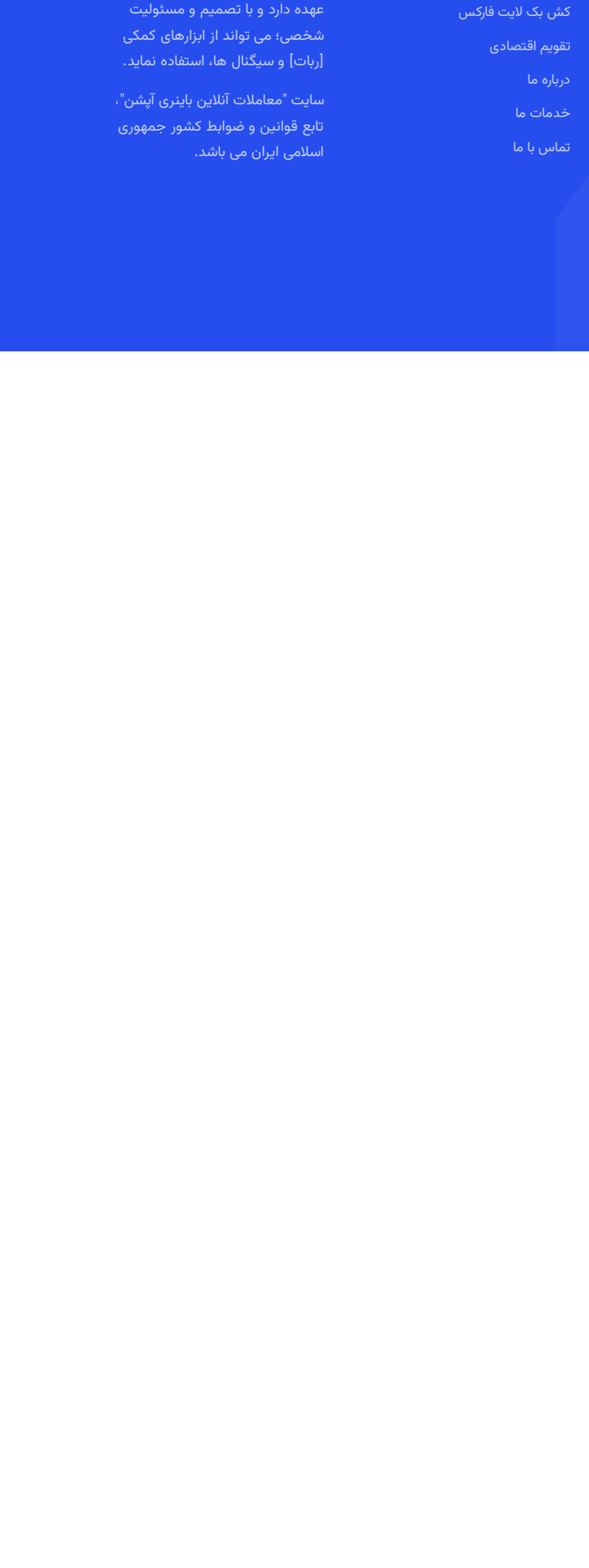

کش با یک الیت اللہ علی اللہ علی اللہ علی اللہ علی اللہ علی اللہ علی اللہ علی اللہ علی اللہ علی اللہ علی اللہ ع<br>اللہ علی اللہ علی اللہ علی اللہ علی اللہ علی اللہ علی اللہ علی اللہ علی اللہ علی اللہ علی اللہ علی اللہ علی ال درباره ما ، "معاملات انلاین باینری اپشن"، د است.<br>این با این باید با این باید با این باید با این باید با این باید با این باید با این باید با این باید با این با<br>این باید با این باید با این باید با این باید با این باید با این باید با این باید با این باید با این با